Załączniki do rozporządzenia Prezesa Rady Ministrów z dnia 26 lutego 2003 r.

Załacznik nr 1<sup>2</sup>

OŚWIADCZENIE MAJĄTKOWE radnego gminy

Niegosław dnia 27 kwietnia 2019 r. (miejscowość)

Uwaga:

1. Osoba składająca oświadczenie obowiązana jest do zgodnego z prawdą, starannego i zupełnego wypełnienia każdej z rubryk.

- 2. Jeżeli poszczególne rubryki nie znajdują w konkretnym przypadku zastosowania, należy wpisać "nie dotyczy".
- 3. Osoba składająca oświadczenie obowiązana jest określić przynależność poszczególnych składników majątkowych, dochodów i zobowiązań do majątku odrębnego i majątku objętego małżeńską wspólnością majątkowa.
- 4. Oświadczenie o stanie majątkowym dotyczy majątku w kraju i za granicą.
- 5. Oświadczenie o stanie majątkowym obejmuje również wierzytelności pienieżne.
- 6. W części A oświadczenia zawarte są informacje jawne, w części B zaś informacje niejawne dotyczące adresu zamieszkania składającego oświadczenie oraz miejsca położenia nieruchomości.

## **CZEŚĆ A**

Ja, niżej podpisany(a), ANDRZEJ MIRON

(imiona i nazwisko oraz nazwisko rodowe)

urodzony(a) 30 stycznia 1963 r. w Strzelcach Kraj.

**URZAD** 

emervt

(miejsce zatrudnienia, stanowisko lub funkcja)

po zapoznaniu się z przepisami ustawy z dnia 8 marca 1990 r. o samorządzie gminnym (Dz. U. z 2017 r. poz. 1875), zgodnie z art. 24h tej ustawy oświadczam, że posiadam wchodzące w skład małżeńskiej wspólności majątkowej lub stanowiące mój majątek odrębny:

 $\mathbf{I}$ .

Zasoby pieniężne:

- środki pieniężne zgromadzone w walucie polskiej: 21.530,54 - rachunek bankowy, fundusz PAK PRO -10.741,85 zł

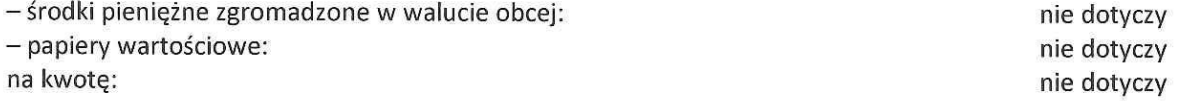

1) Ze zmianą wprowadzoną przez § 1 pkt 1 rozporządzenia Prezesa Rady Ministrów z dnia 2 8 czerwca 2017 r. zmieniającego rozporządzenie w sprawie określenia wzorów formularzy oświadczeń majątkowych radnego gminy, wójta, zastępcy wójta, sekretarza gminy, skarbnika gminy, kierownika jednostki organizacyjnej gminy, osoby zarządzającej i członka organu zarządzającego gminną osobą prawną oraz osoby wydającej decyzje administracyjne w imieniu wójta (Dz. U. poz. 1298), które weszło w życie z dniem 1 lipca 2017 r.

П.

1.Dom o powierzchni: 160 m2, o wartości: 400.000 zł

tytuł prawny: własność, wspólność małżeńska

2. Mieszkanie o powierzchni: m2, o wartości: tytuł prawny:

nie dotyczy

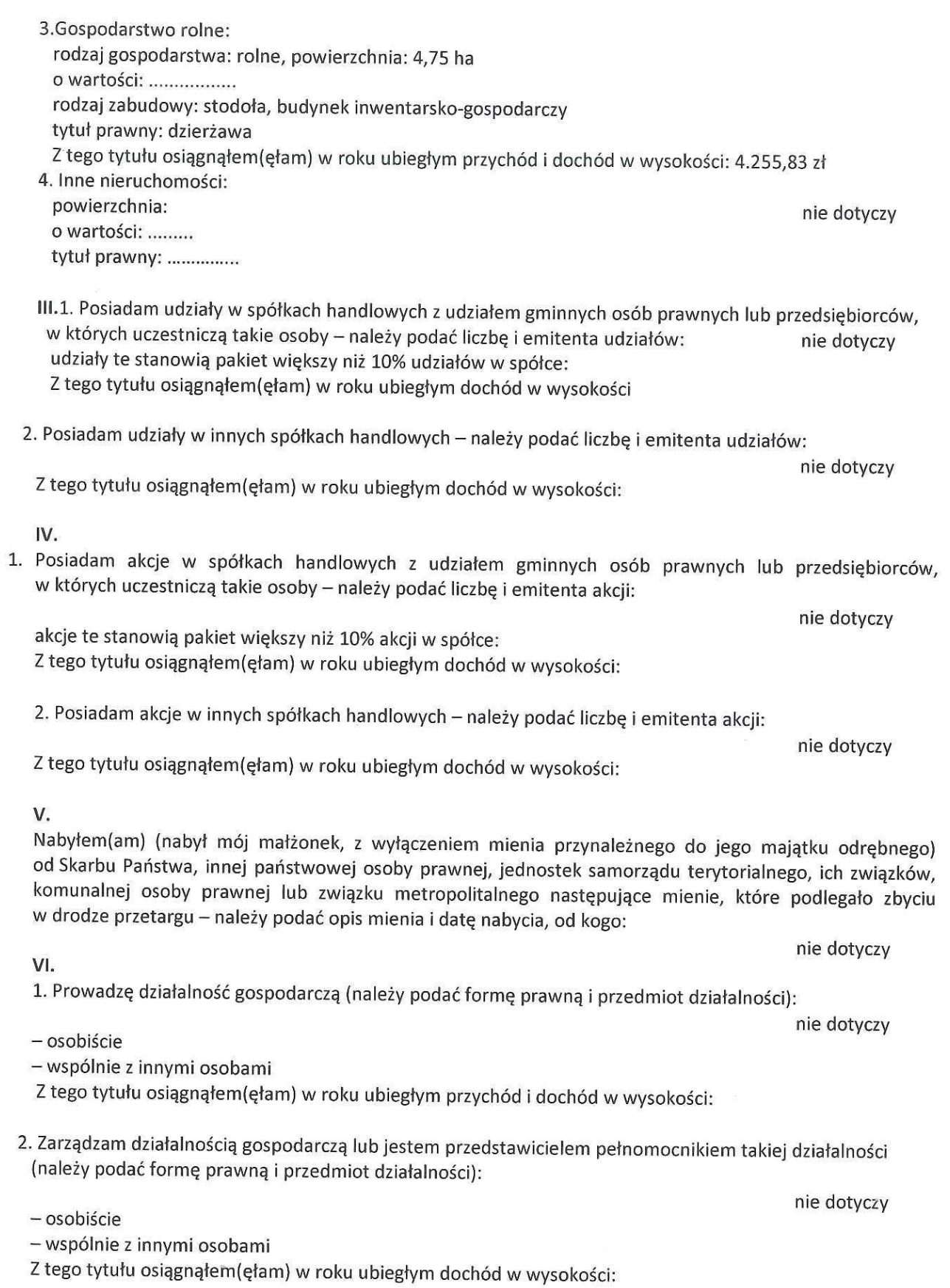

VII.

W spółkach handlowych (nazwa, siedziba spółki):

nie dotyczy

- jestem członkiem zarządu (od kiedy):

- jestem członkiem rady nadzorczej (od kiedy):

- jestem członkiem komisji rewizyjnej (od kiedy):

Z tego tytułu osiągnąłem(ęłam) w roku ubiegłym dochód w wysokości

VIII.

Inne dochody osiągane z tytułu zatrudnienia lub innej działalności zarobkowej lub zajęć, z podaniem kwot uzyskiwanych z każdego tytułu:

- 74.202,28 zł dochód z tytułu emerytury

- 5.667,80 zł dochód z tytułu umów o dzieło i zlecenie

- 5.438 zł dochód z tytułu pełnienia obowiązków społecznych i obywatelskich

- 610 zł dochód z tytułu "nagrody" od firmy Mazda

- 45.454,95 zł dochód współmałżonka z tytułu stosunku pracy

IX.

Składniki mienia ruchomego o wartości powyżej 10 000 złotych (w przypadku pojazdów mechanicznych należy podać markę, model i rok produkcji):

- samochód osobowy m-ki MAZDA CX-3 rok produkcji 2017

**X.** 

Zobowiązania pieniężne o wartości powyżej 10 0 00 złotych, w tym zaciągnięte kredyty i pożyczki oraz warunki, na jakich zostały udzielone (wobec kogo, w związku z jakim zdarzeniem, w jakiej wysokości): - kredyt na zakup samochodu mazda CX-3 udzielony przez Santander Consumer Bank S.A., do spłaty pozostało 57604,52 złotych

**CZEŚĆ B** 

CZEŚĆ OŚWIADCZENIA MAJĄTKOWEGO WYŁACZONA Z PUBLIKACJI PODSTAWA PRAWNA: art. 24 i ustawy z dnia 8 marca 1990 roku o samorządzie gminnym (t.j. 2019.506)

Powyższe oświadczenie składam świadomy(a), iż na podstawie art. 233 § 1 Kodeksu karnego za podanie nieprawdy lub zatajenie prawdy grozi kara pozbawienia wolności.

Niegosław, 27 kwietnia 2019 r. (miejscowość, data)

Bodzej K.d. Moor